## Deploying and testing firmware/software on Zynq MPSoC with GitLab CI/CD pipelines

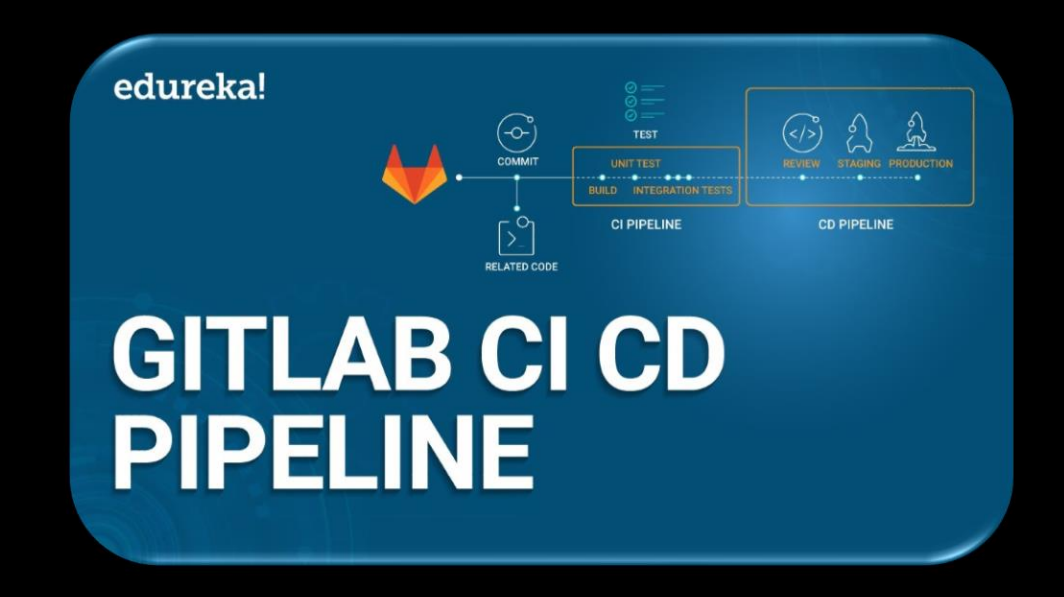

Vasileios Amoiridis EP-CMD | CMS DAQ group

Acknowledgements: P. Žejdl & M. Dobson

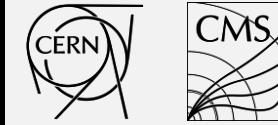

# Workflow for the Zynq MPSoC UltraScale+

- Vivado creates the **Hardware Description File** which contains the configuration of the ARM processor and its peripherals. This file is used later by PetaLinux.
- PetaLinux creates the **Firmware Images** and the **PetaLinux rootfs**. The images are used to boot the Zynq and the PetaLinux rootfs is used to create the Board Specific ROOTFS.

We use Network Boot:

- The images need to be deployed to the **SD Card** and the **TFTP server** that are going to be used for booting. The ROOTFS needs to be deployed on the **NFS server**.
- When the board is booting its booting procedure is being monitored.
- After the board is booted, it is ready for automated testing!

In order to implement all the above steps, GitLab's CI/CD Pipeline framework is used!

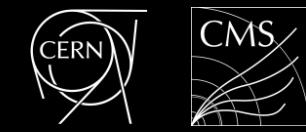

# Linux on Zynq MPSoC UltraScale+

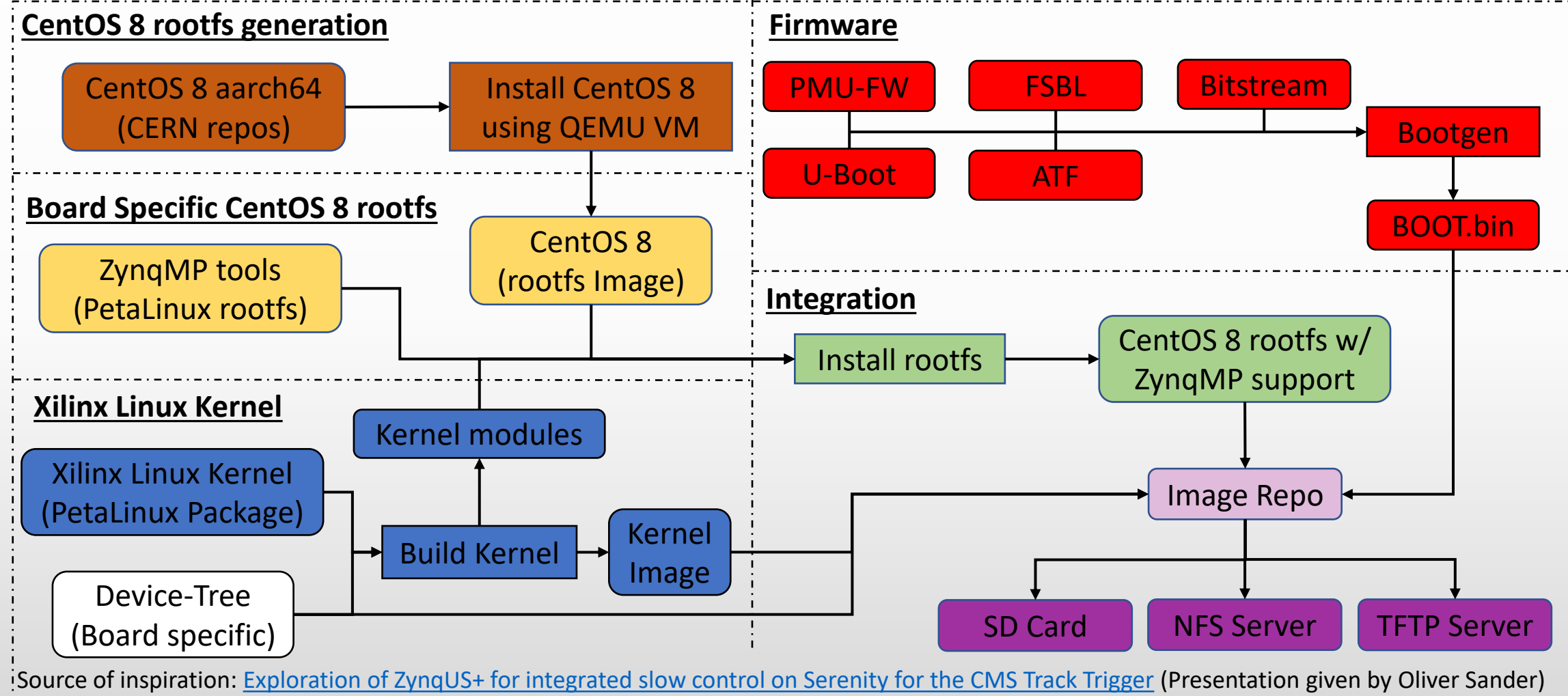

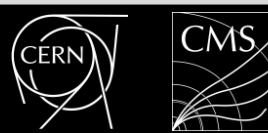

# Vivado Pipeline

### What is the role of the Vivado Pipeline?

- It is responsible to produce the Hardware Description File (**.xsa**) that is used by the PetaLinux Pipeline
- The **.xsa** file is the *Hardware Description* file. It has the configuration of the ARM processor and its peripherals
- The **.bit** file is the *Bitstream* file. It configures the Programmable Logic FPGA. (Optional, i.e additional AXI bus)

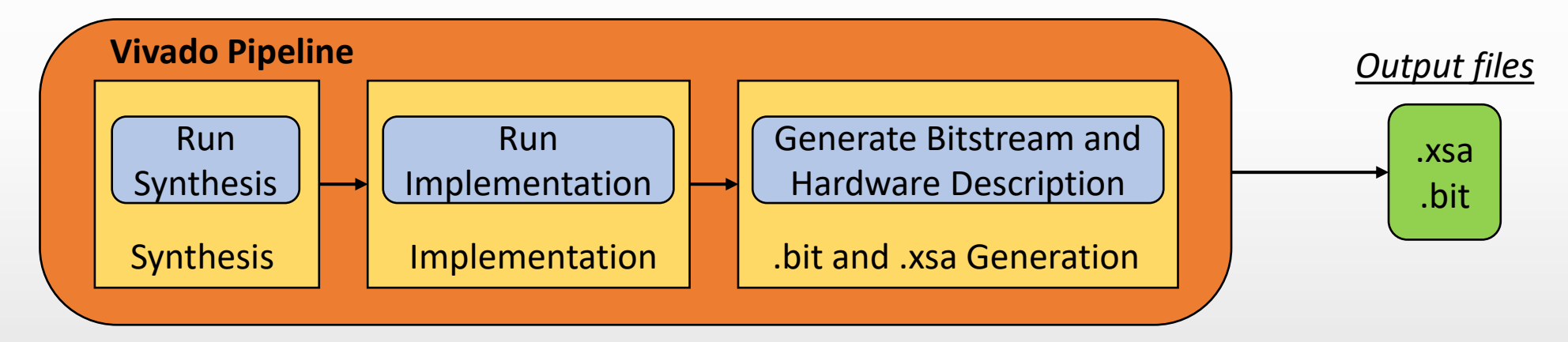

- Every Vivado project is going under **Synthesis** and **Implementation** in a clean environment
- Runs inside a Docker Container with Vivado installed

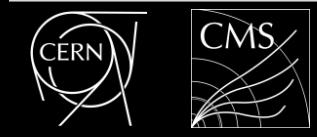

# PetaLinux Pipeline

#### What is the role of the PetaLinux Pipeline?

- It uses the Hardware Description File produced by the Vivado Pipeline
- It creates the binaries that are going to be downloaded in the Zynq
- It creates the packages and the kernel modules that are needed for the root filesystem

## What are the different stages in the PetaLinux Pipeline?

- There are 3 different stages: *Configuration*, *Build*, *Package*
- The configuration stage is responsible to generate configuration files for the build process of the firmware binaries, the bootloaders and the kernel

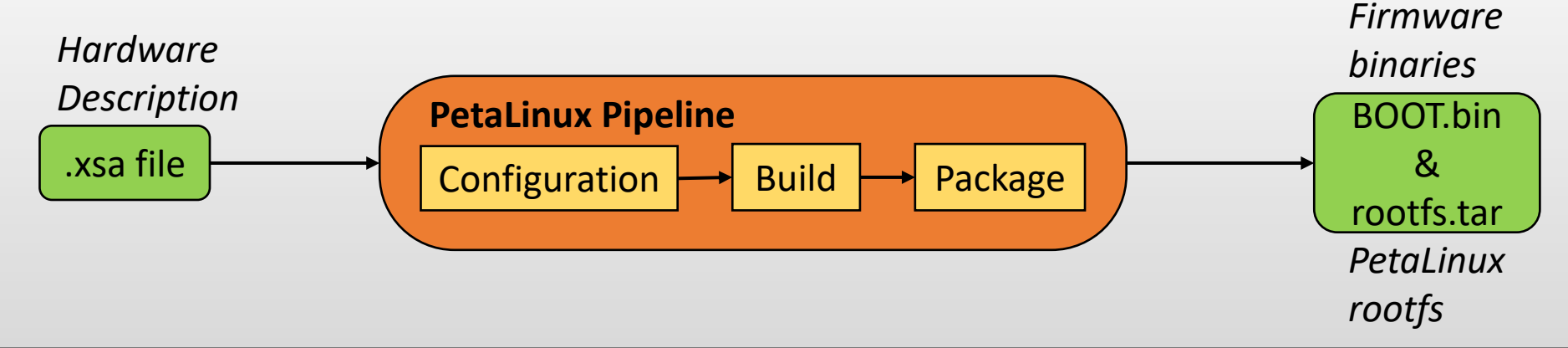

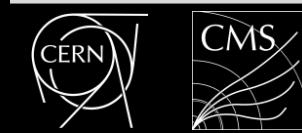

# ROOTFS Generation

#### What is the role of the ROOTFS Pipeline?

- The ROOTFS Pipeline is responsible for creating the ROOTFS for the Zynq
- The Board Specific ROOTFS, needs the CentOS 8 ROOTFS and some extra PetaLinux tools and kernel modules

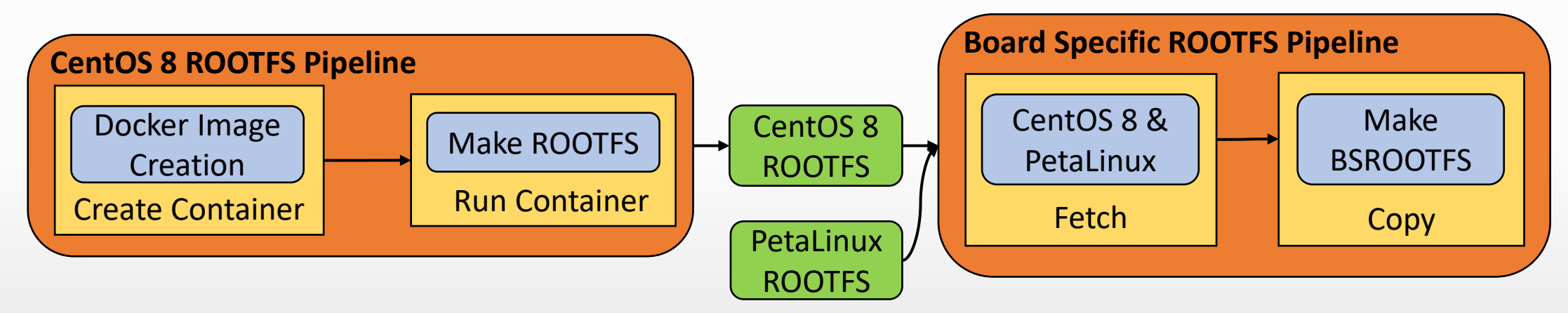

- QEMU and Dependencies are installed
- Docker Image is saved on *gitlab-registry.cern.ch*
- It is independent of the ROOTFS
- It is reused every time the ROOTFS is being built
- A python script runs **dnf** to install the ROOTFS

## Maestro Pipeline

 $\rightarrow$  Data Transfers • ·········· > Trigger  $\rightarrow$  Continuity

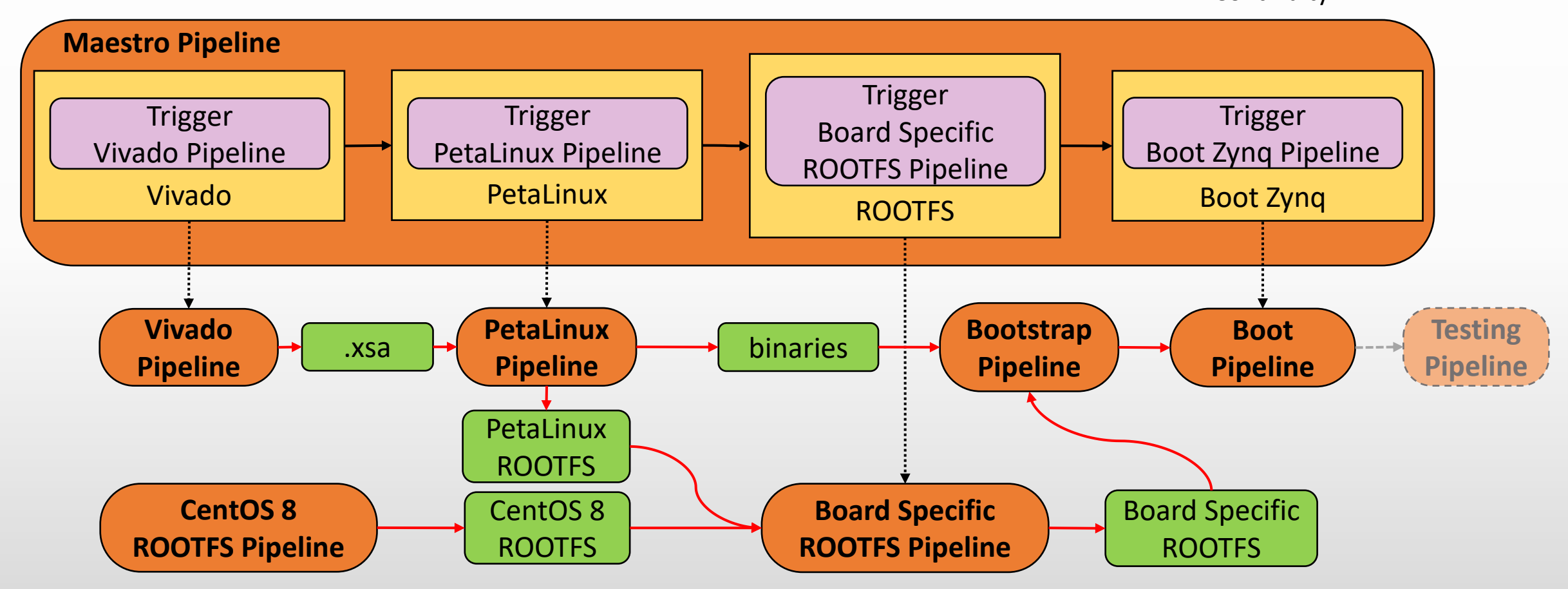

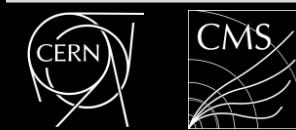

## Maestro Pipeline

 $\rightarrow$  Data Transfers • ·········· > Trigger  $\rightarrow$  Continuity

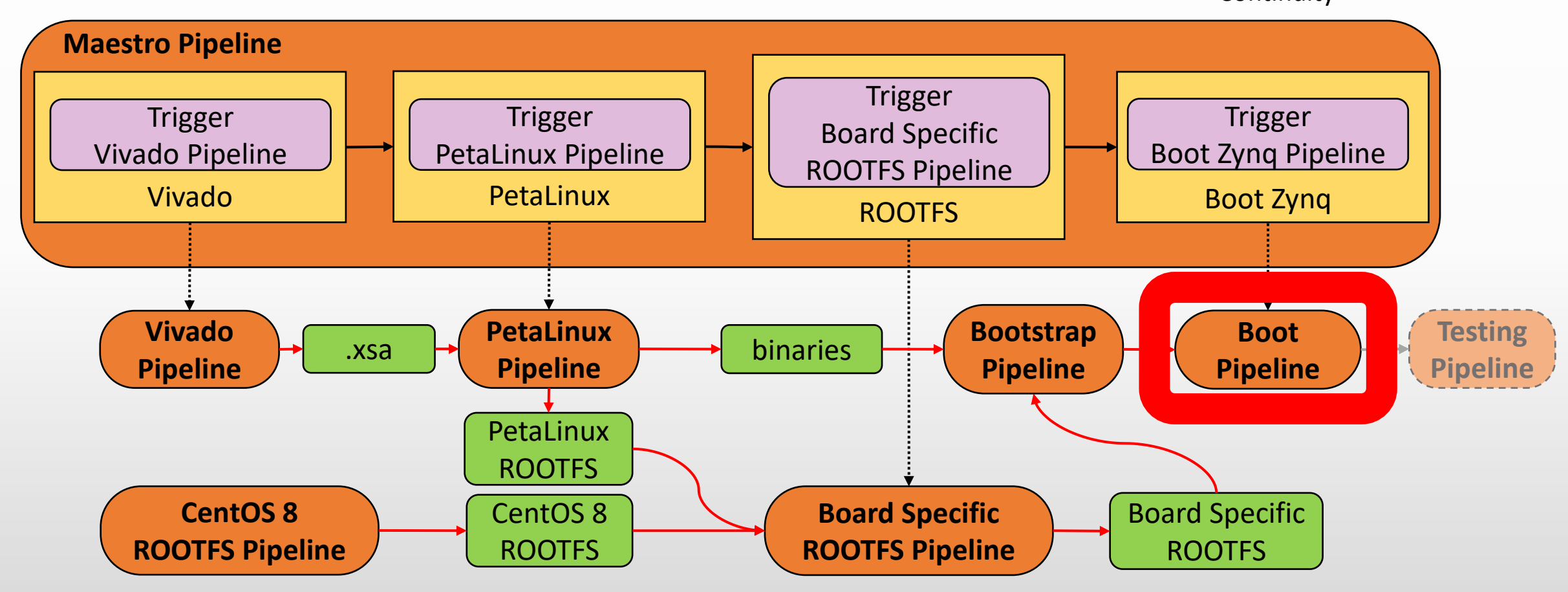

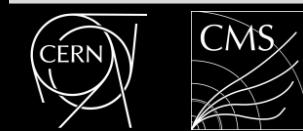

# Boot Zynq Pipeline

#### What is the role of the Boot Zynq Pipeline?

• Boot the board and check that the board was booted correctly

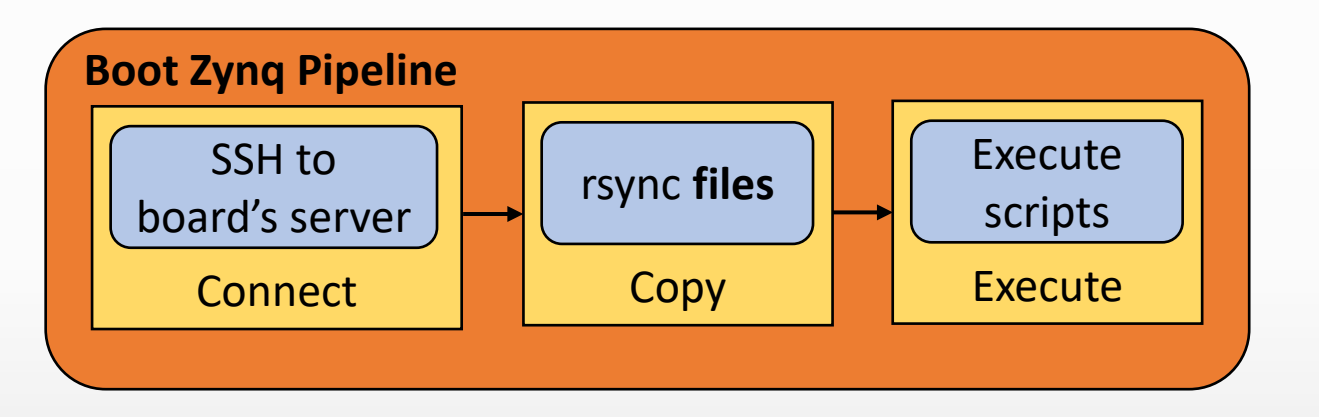

Files:

- **Dedicated images** (firmware, U-Boot) used for JTAG boot
- **Scripts** necessary to boot the board

## How does the CI/CD interface with the board?

- The GitLab Runner initiates a **ssh** connection to the board's server that the board is connected to
- The appropriate files are copied from the repository to the board's server in order to interface with it

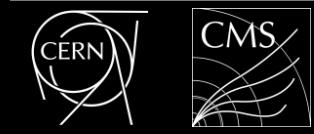

## Booting Procedure - Overview

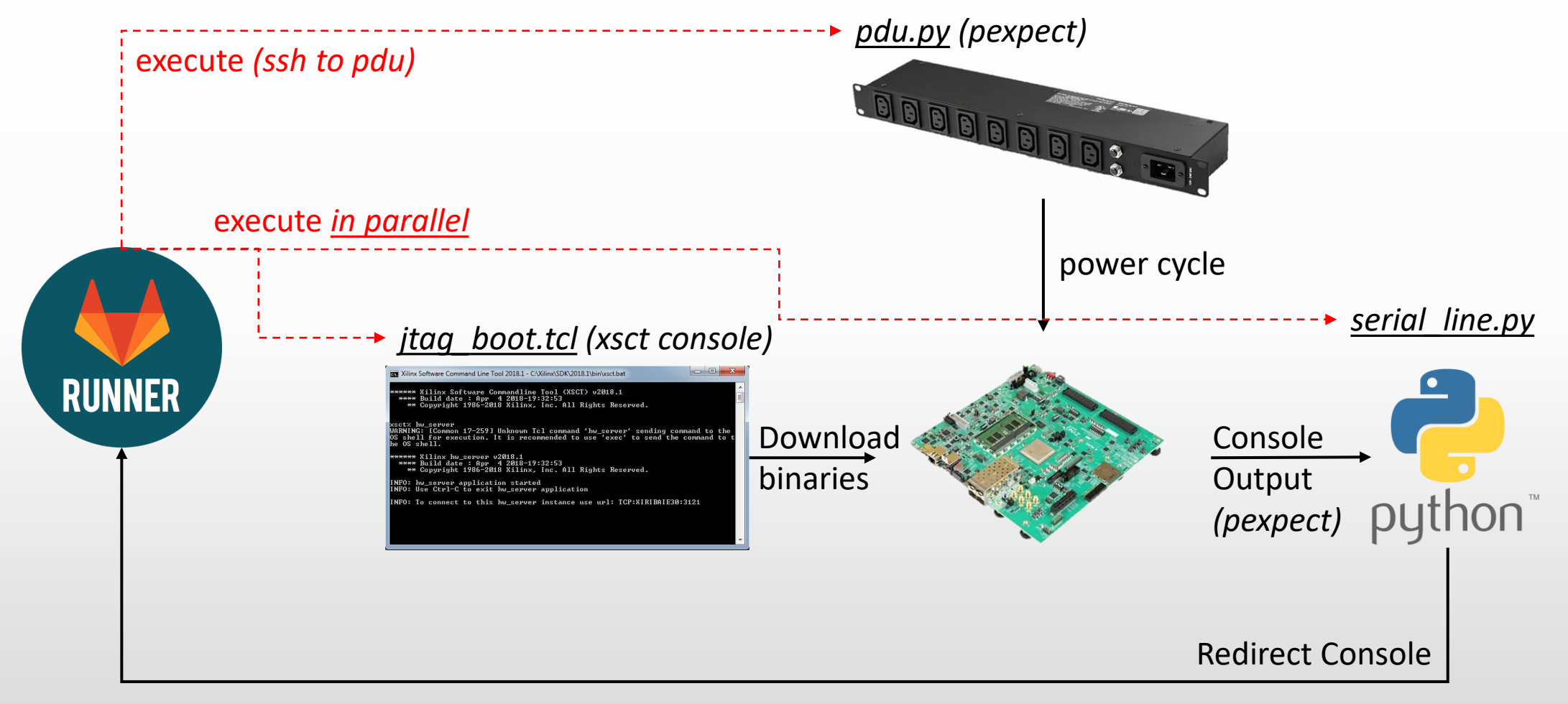

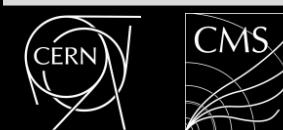

# Booting Procedure - Zynq

### What is the booting procedure and how do we implement the Network boot?

- The booting procedure is triggered from the Boot Zynq pipeline
- The repository of the Boot Zynq pipeline contains **JTAG images** to prepare the SD-Card

**Stage 1:** Prepare the SD-Card

- Boot through JTAG with the images and **dedicated U-Boot** for stage 1.
- During **dedicated U-Boot**:
	- Fetch the final images from the TFTP server that were built in the previous pipelines
	- Store these images in the SD-Card
	- Change boot-mode through the internal registers (JTAG mode -> SD-Card mode)
	- Reset the board (soft reset)

#### **Stage 2:** Default boot-mode

- The board starts booting from the SD-Card (firmware, U-Boot) and then continues with network boot:
	- Linux Kernel and Device-Tree are downloaded from the TFTP server
	- Mount root filesystem over NFS

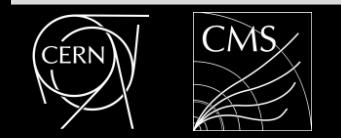

## DEMO – Scenario 1

Let's create an error.

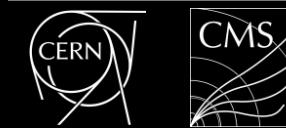

# DEMO – Scenario 1 (Result)

#### Let's create an error.

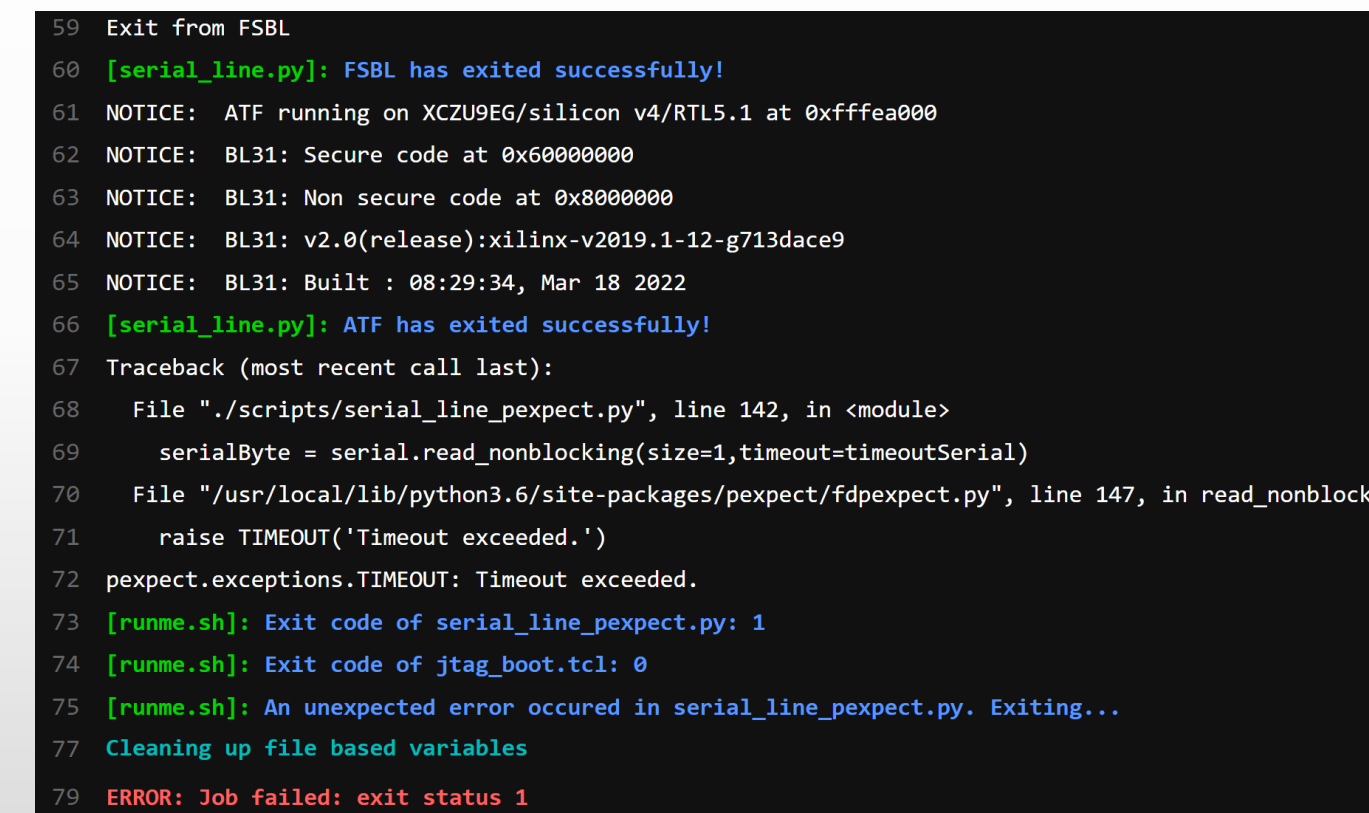

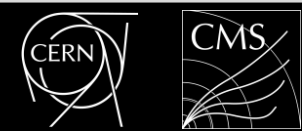

ւng

## DEMO – Scenario 2

Let's fix the error.

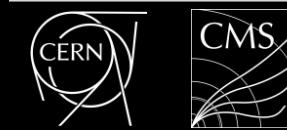

# DEMO – Scenario 2 (Result)

#### Let's fix the error.

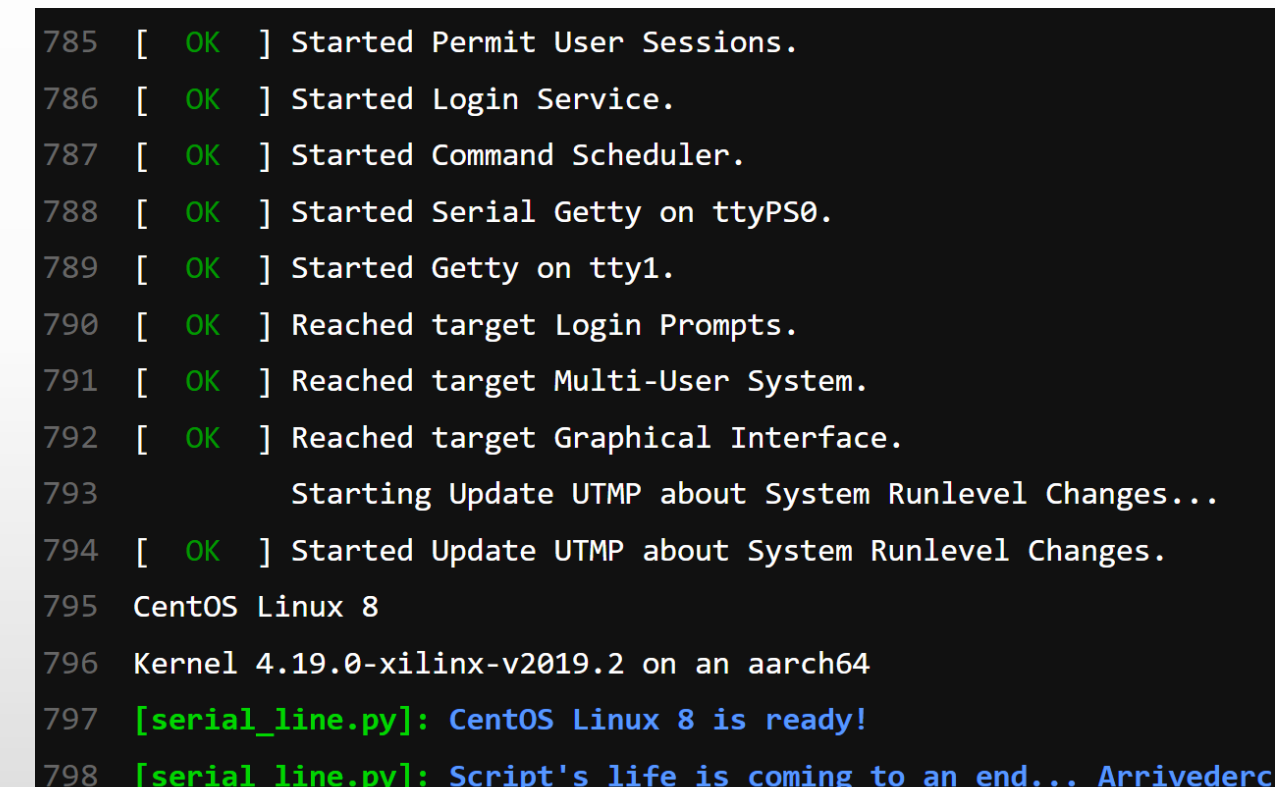

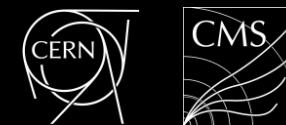

# Summary and Future Plans

Summarizing, the CI/CD pipelines:

- Compile the firmware and the software
- Build the root filesystem
- Deploy the images and the root filesystem
- Boot the board and monitor its booting process

The board is ready to be extensively tested! Peripherals and components on the PCB can be tested using this infrastructure in order to test their functionality.

- Ethernet connectivity
- AXI Chip2Chip communication
- I2C, UART, SPI connectivity
- …

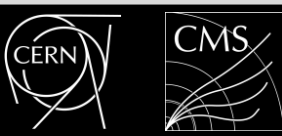

## Merci beaucoup pour votre attention!

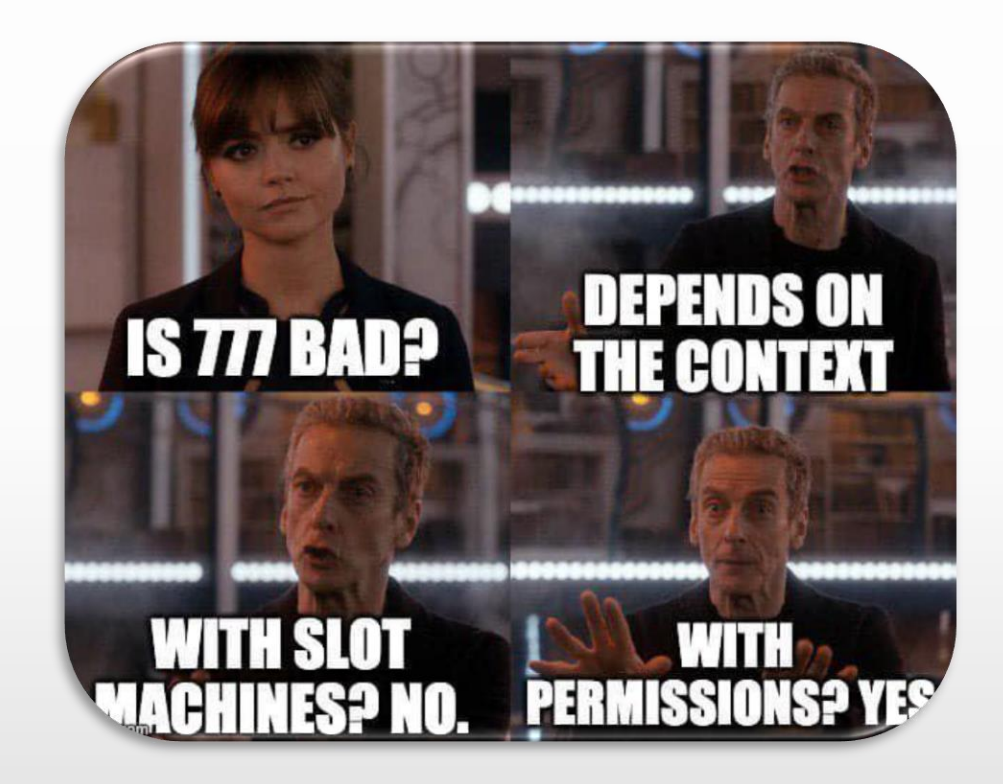

## Any Questions?

## Contacts:

petr.zejdl(at)cern.ch marc.dobson(at)cern.ch vasileios.amoiridis(at)cern.ch

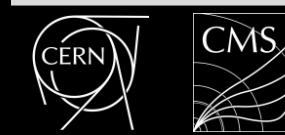

## BACKUP SLIDES

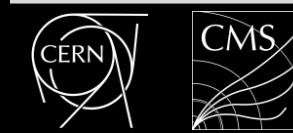

# PetaLinux Pipeline

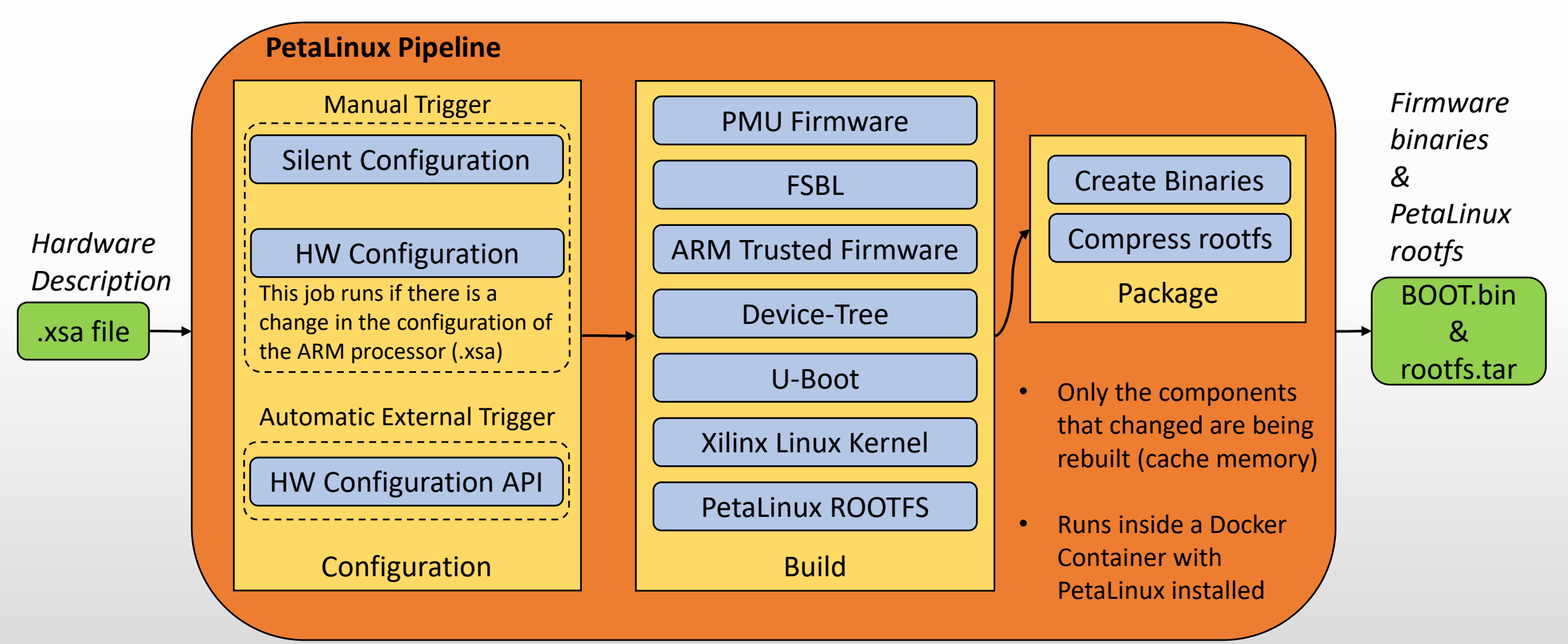

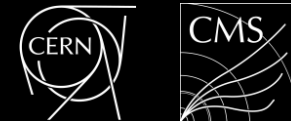

# Extra Scripts

### **boot.tcl** *(Using xsct console)*

- Connects to the board through JTAG
- Downloads the default binaries and boots the board

## **pdu.py** *(using pexpect package)*

• Connects to the Power Distribution Unit (PDU) in the lab and power cycles the board

### **serial\_line.py** *(using pexpect package)*

- Reads the serial line output of the board while it is booting
- Prints out to the user the output of the serial line and checks the state of the booting process
- Generates an error if the board stuck during booting

### **runme.sh**

• Runs the previous scripts in the correct order

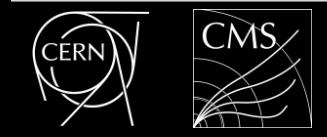